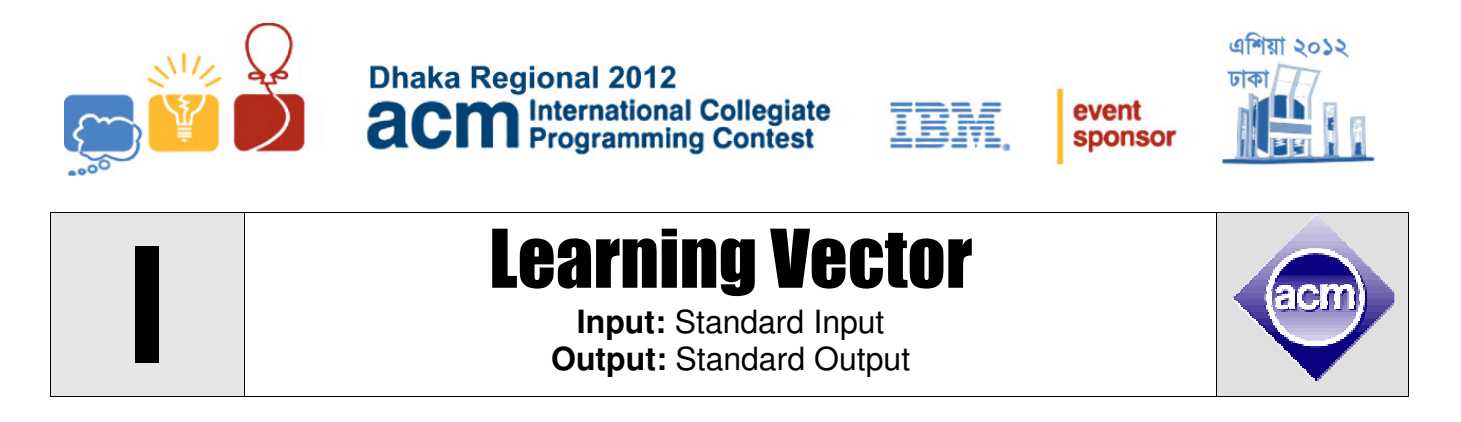

Vector is a very useful mathematical tool. It sometimes makes all the calculations very easy. So I decided to teach my **7** year old son this amazing tool. Don't be surprised, he is a very talented young child. He already understands coordinate, drawing line in grids etc. So when I say him to draw a vector **(4, 3)** from a point **(2, 7)** he draws a line from **(2, 7)** to **(6, 10)**. One day I decided to teach him the concept of area too. I gave him **N** vectors and told him to draw any **K** distinct vectors among those **N** vectors one after one. And also told him that I will give him cake of the size of the area he can bind by the polyline and **x**-axis. Surprisingly my kid is yet to capture the concept of negative number. So I decided to give him non-negative vectors only, that is both the **x** and **y** components of the vector will be non-negative. If you are wondering what happened after that, let me show you what he had drawn.

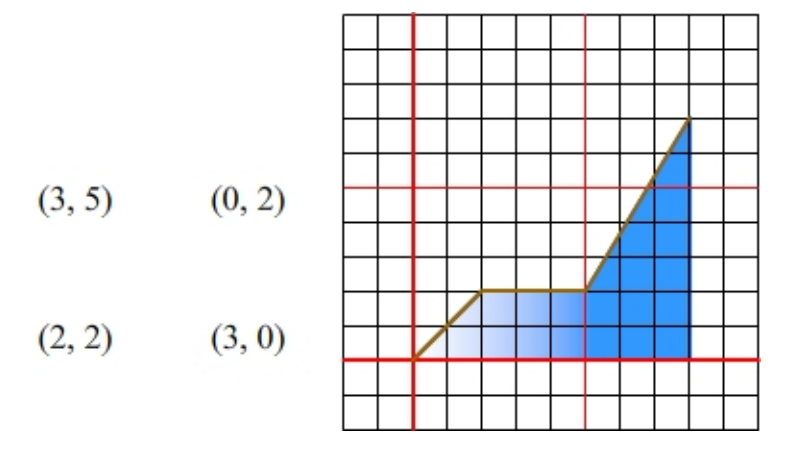

I gave him four vectors **(3, 5)**, **(0, 2)**, **(2, 2)** and **(3, 0)** and told him to draw **3** of them one after one. So he drew **(2, 2)**, **(3, 0)** and **(3, 5)** in this order shown in the diagram above. (He first drew **(2,2)** vector from **(0, 0)** to **(2, 2)**; then he drew **(3, 0)** from **(2, 2)** to **(5, 2)** and finally **(3, 5)** from **(5, 2)** to **(8, 7)**) These **3** vectors and x-axis bind area of **21.5**. Is it the maximum? That is your task.

## **Input**

First line of the test case contains a single positive integer **T** which is at most **110**. Then there follows **T** test cases.

First line of a test case contains two positive integers **N** and **K** ( $1 \le K \le N \le 50$ ). Then **N** lines follow, each contains description of a **2D** vector  $(x, y)$  (  $0 \le x, y \le 50$  ). The meaning of **N** and **K** are given in the problem statement.

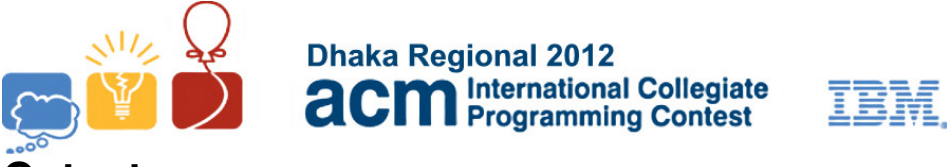

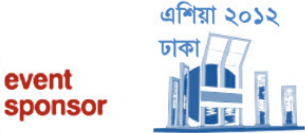

## **Output**

For each test case print the test case number followed by the maximum area covered by the polyline. To avoid floating point calculation output **twice of the maximum area**. To be more clear, please follow the sample input output.

## **Sample Input Cutput for Sample Input Cutput for Sample Input** Case 1: 81

Case 2: 45

Problemsetter: Md. Mahbubul Hasan, Special Thanks: Sohel Hafiz